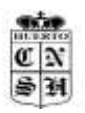

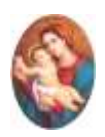

# **LA MEMORIA EN LAS NUBES O EL "EFECTO GOOGLE"**

#### **¿Qué es el efecto Google?**

Utilizar Internet como banco de datos se conoce como **efecto Google**. **Es la tendencia a no guardar en la memoria información que podemos encontrar fácilmente en internet**

Recurrir constantemente a buscadores para conocer cualquier información que no logramos recordar es muy práctico, pero corremos el riesgo de volver nuestro cerebro más cómodo, o al menos reducimos el esfuerzo para recordar. Dejamos cada vez más datos en manos de estos dispositivos (o en sus nubes); las nuevas tecnologías hacen que nuestro cerebro funcione de otra forma, pero, **¿se produce así un deterioro cognitivo?**

### **La neurociencia habla del "efecto Google":**

Si uno evalúa las funciones cognitivas en forma aislada, puede decir que el impacto es positivo o negativo. Por ejemplo, si analizo el efecto de los buscadores de Internet puedo afirmar que alteran de alguna manera nuestro cerebro, ya que la *memoria episódica* se vuelve menos efectiva que antes. Se trata de un sistema de memoria explícita y declarativa que se utiliza para recordar experiencias personales enmarcadas en nuestro propio contexto, como es el hecho de recordar números de teléfonos; hace unos años nos sabíamos el de los más allegado, actualmente, no nos sabemos ni el propio.

Pero si se analiza a nivel global, sin duda se trata de un impacto positivo, porque este alejamiento de la memorización en última instancia puede ayudar a la gente a mejorar su comprensión, porque la memoria es mucho más que la memorización, y el **Efecto Google** nos permite liberar más espacio en nuestros cerebros para orientarlo más al procesamiento de información".

Instituto Ntra. Sra. del Huerto Belgrano 269 – Te: 4223113

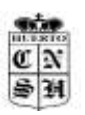

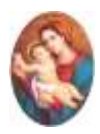

Como indica el Prof. Dr. Ricardo Allegri, jefe de Neurología Cognitiva de Fleni e investigador independiente del Conicet: las **nuevas tecnologías** cambian paradigmas. Está claro que nosotros aprendimos memorizando datos y cuanto más dato reteníamos, mejor era tu valoración. Pero ese sistema educativo está obsoleto. Acumular información cuando es accesible no es importante para el cerebro.

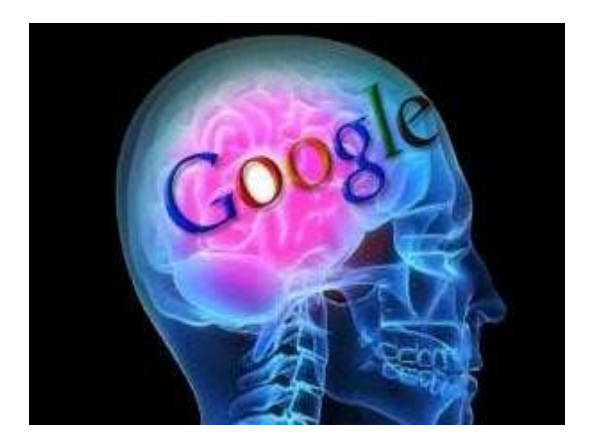

Si bien puede verse como detrimento para el ejercicio de la memoria, se desarrollan otras áreas como la creatividad y asociación rápida, y la posibilidad de realizar lecturas simultáneas. El acceso instantáneo a la información variada permite la comparación, la asociación de ideas. Además, estimula la flexibilidad cognitiva mediante la utilización de juegos y programas informáticos.

El cerebro tiene muchas funciones, una es la memoria. Si bien ésta es la que parece *descansar* en el nuevo escenario, otras como la rapidez visual y motora, la deducción, la concentración y la atención utilizadas en Internet son propiciadas como una forma de gimnasia cerebral".

De esta manera, las formas de procesamiento que eran habituales en generaciones anteriores se alteran; es decir, si en el pasado el procesamiento de la información era más lineal, actualmente es en paralelo. Por eso una persona puede mantener al mismo tiempo varias conversaciones a través de **Twitter, SMS y chat**, sin inconvenientes".

Según la ciencia, los buscadores tipo Google funcionan como una especie de **memoria externa**, y eso hace que nuestro cerebro **pierda capacidad para almacenar información** y volverla a recuperar.

"Estamos ante un problema si la actividad que antes tenía el cerebro ahora se la delegamos a los aparatos, dejando al órgano inactivo. Pero si descargo parte de mi memoria en **Internet** para poder usar mis capacidades para interactuar y procesar diversas informaciones, entonces el efecto es positivo.

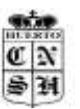

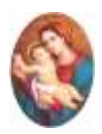

#### **El uso significativo de la información en la red:**

Antes teníamos una capacidad mucho más limitada para ubicar y manejar información. Ahora tenemos más acceso y mayor capacidad para procesar y relacionar mucha información. Definitivamente, no es que el cerebro deja de trabajar, sino que lo hace de otra manera".

Por esto, un eje central de la educación, es promover en los alumnos las habilidades necesarias para que realicen búsquedas pertinentes, reflexivas y críticas acordes a las necesidades u objetivos pedagógicos, sociales o culturales que se planteen.

Es inmenso el universo bibliográfico al que se puede acceder mediante la Web, pero la información aparece desordenada y fragmentada. Es mucha la información a la que podemos acceder, pero otra cosa es el conocimiento construido en base a ella. Es decir, los datos por sí mismos, no son capaces de generar conocimientos, "si el pensamiento humano no realiza procesos de asimilación, integración y transformación" de estos datos.

Este escenario, es particularmente conveniente, para enseñar al estudiante a desarrollar competencias en la búsqueda y organización de la información; y es fundamental diseñar actividades estratégicas que no se limiten al "copy paste", a fin de activar procesos cognitivos y potenciar el aprendizaje.

En síntesis, siempre insistimos en que **la tecnología no es en sí ni buena ni mala. Lo positivo o negativo es el uso que hacemos de ella.**

Nuestro cerebro no se volverá más 'tonto' por "Googlear", lo importante es que sigamos entrenando la mente. La lectura, el aprendizaje continuo, aprender un idioma, tocar un instrumento, o actividades tan satisfactorias como ir al cine, a un museo o charlas con los amigos, previene el declive cognitivo y contribuye a reducir el riesgo de enfermedades graves como el alzhéimer.

Prof. Alejandra Farneti y María José Barciocco

## **FUENTE DE INFORMACIÓN:**

[https://www.cuerpomente.com/psicologia/cerebro/efecto-google-tecnologia](https://www.cuerpomente.com/psicologia/cerebro/efecto-google-tecnologia-cerebro_1865)[cerebro\\_1865](https://www.cuerpomente.com/psicologia/cerebro/efecto-google-tecnologia-cerebro_1865)

Belgrano 269 – Te: 4223113

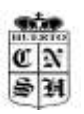

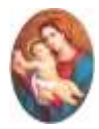

- [https://www.elconfidencial.com/alma-corazon-vida/educacion/2017-06-06/el-efecto](https://www.elconfidencial.com/alma-corazon-vida/educacion/2017-06-06/el-efecto-google_1394245/)[google\\_1394245/](https://www.elconfidencial.com/alma-corazon-vida/educacion/2017-06-06/el-efecto-google_1394245/)
- [https://www.investigacionyciencia.es/revistas/mente-y-cerebro/psiquiatra](https://www.investigacionyciencia.es/revistas/mente-y-cerebro/psiquiatra-personalizada-558/el-efecto-google-9072)[personalizada-558/el-efecto-google-9072](https://www.investigacionyciencia.es/revistas/mente-y-cerebro/psiquiatra-personalizada-558/el-efecto-google-9072) [https://blogs.imf](https://blogs.imf-formacion.com/blog/corporativo/neuropsicologia/efecto-google-cerebro/)[formacion.com/blog/corporativo/neuropsicologia/efecto-google-cerebro/](https://blogs.imf-formacion.com/blog/corporativo/neuropsicologia/efecto-google-cerebro/)
- [https://www.muyinteresante.es/tecnologia/articulo/el-qefecto-googleq-reduce-la](https://www.muyinteresante.es/tecnologia/articulo/el-qefecto-googleq-reduce-la-memoria)[memoria](https://www.muyinteresante.es/tecnologia/articulo/el-qefecto-googleq-reduce-la-memoria)